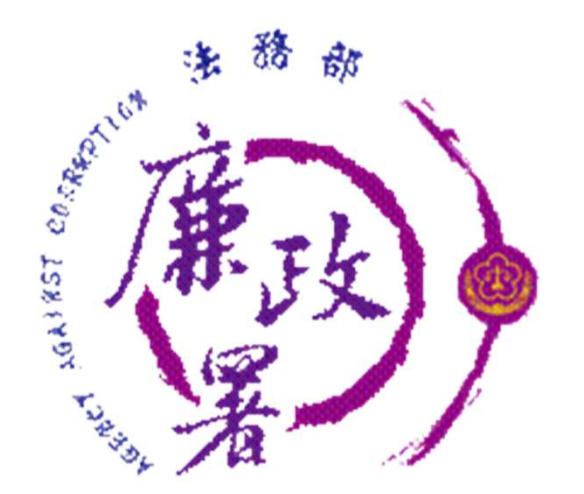

新版

# 公職人員財產申報系統 F105抽籤名單匯入

操作說明

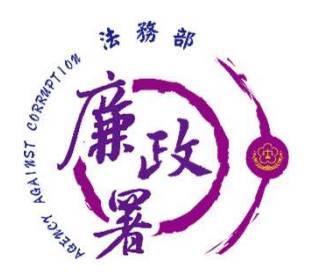

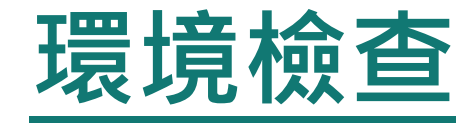

▶ 新系統請使用以下瀏覽器: Chrome、新版Edge、FireFox、Opera、Safari

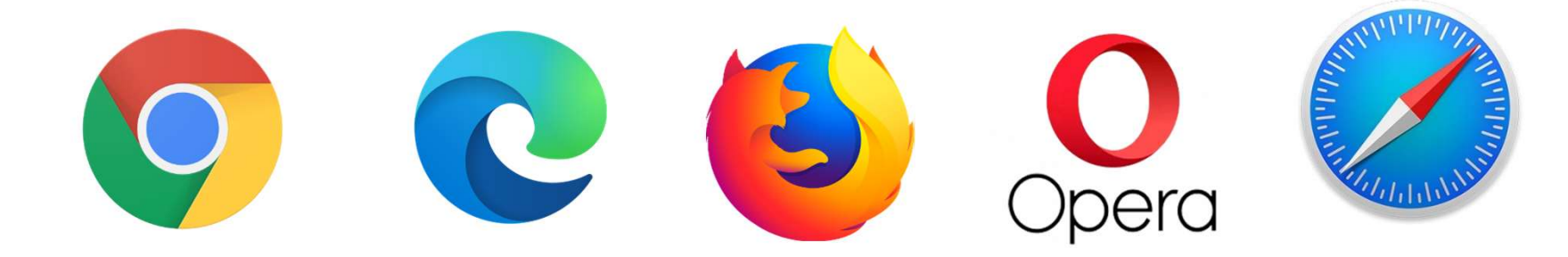

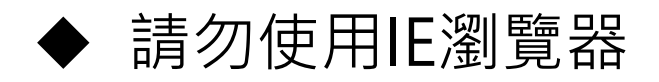

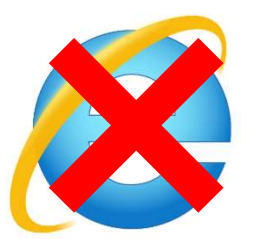

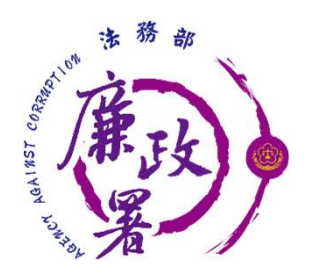

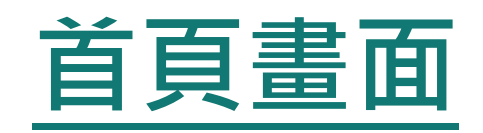

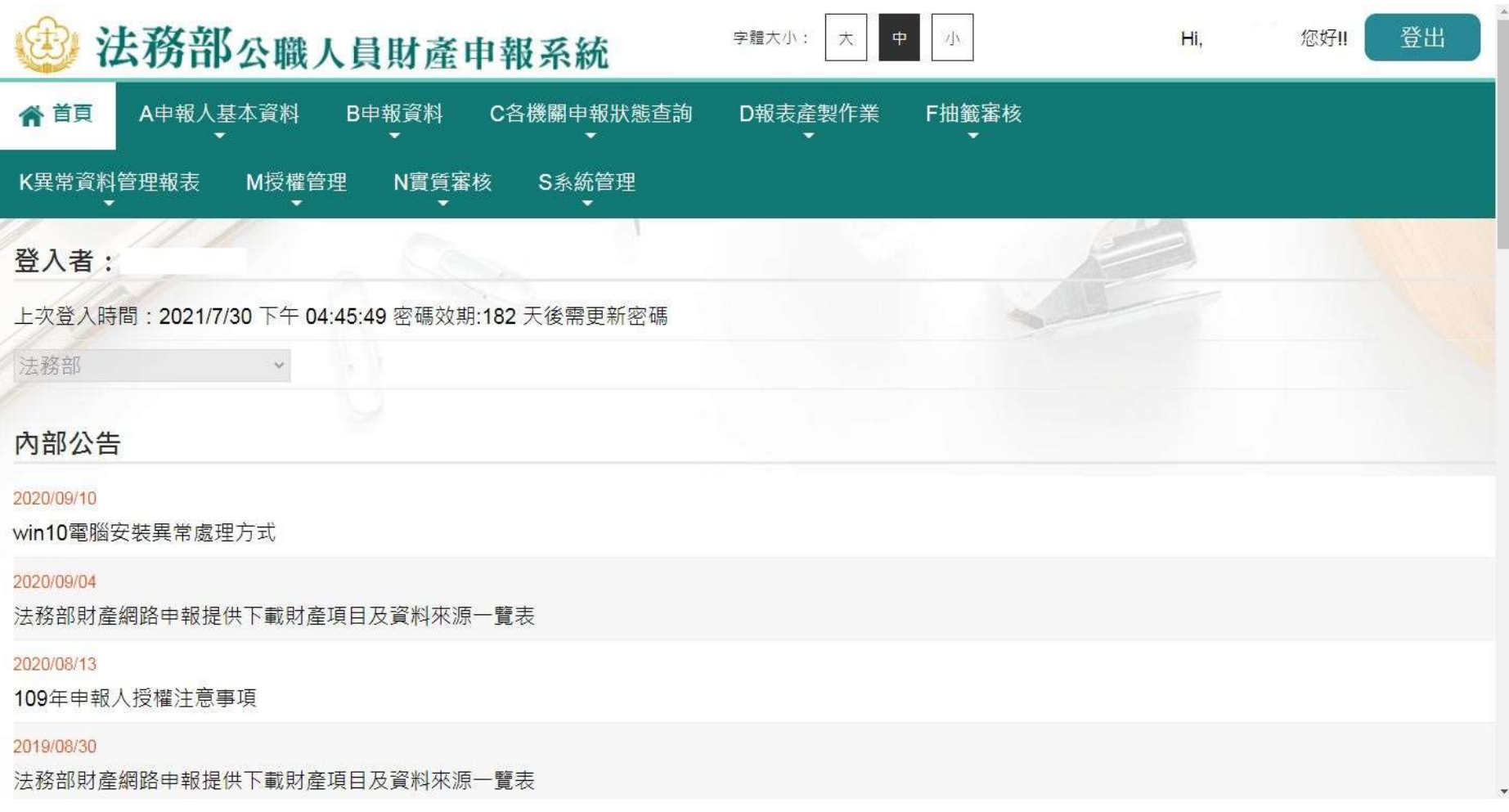

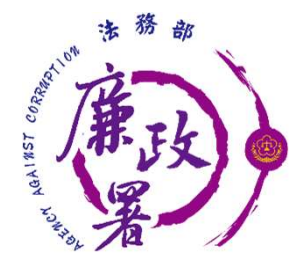

### F105 抽籤名單匯入

匯入檔案請存Excel活頁簿版本,檔名為xlsx,或檔名為xls 之檔案,否則將無法上傳

匯入成功後無法刪除或修改單筆資料,如需修改,請重新匯 入檔案以覆蓋舊名單

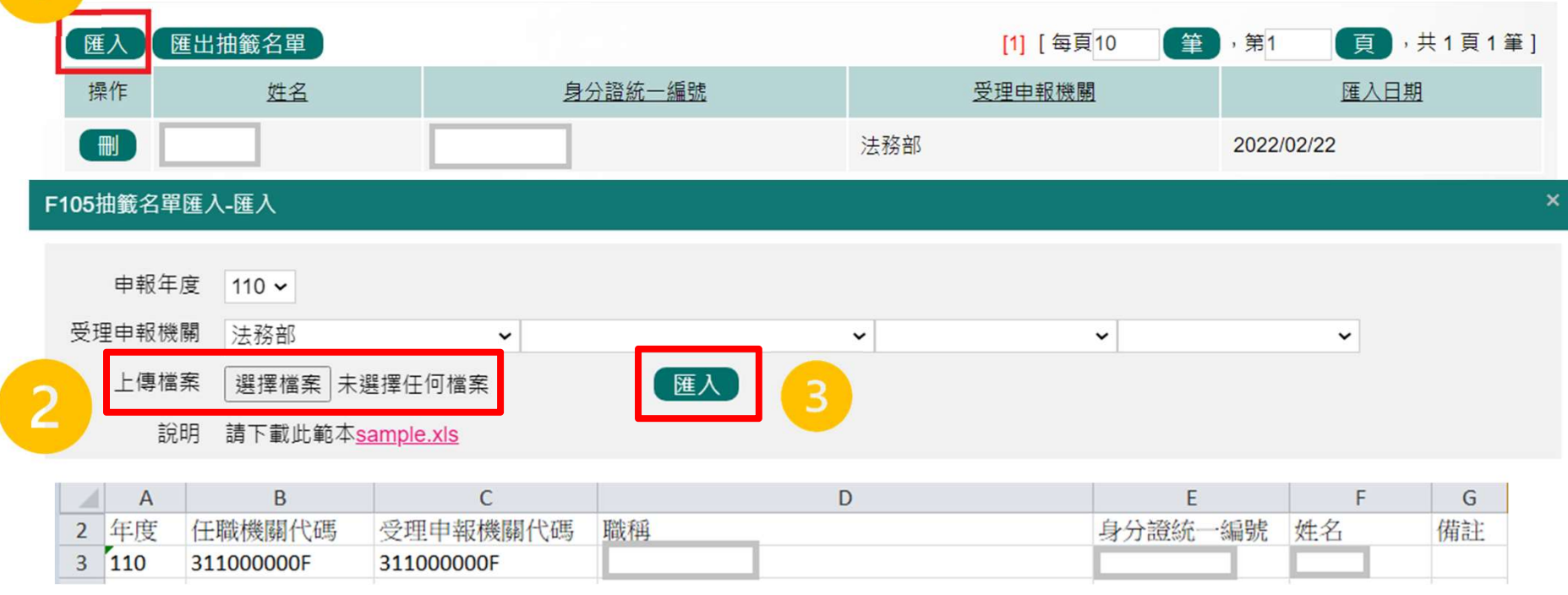

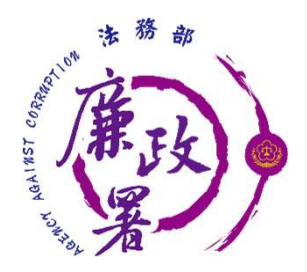

## F105 匯出抽籤名單

#### 匯出的Excel檔,即為F105目前的抽籤名單。

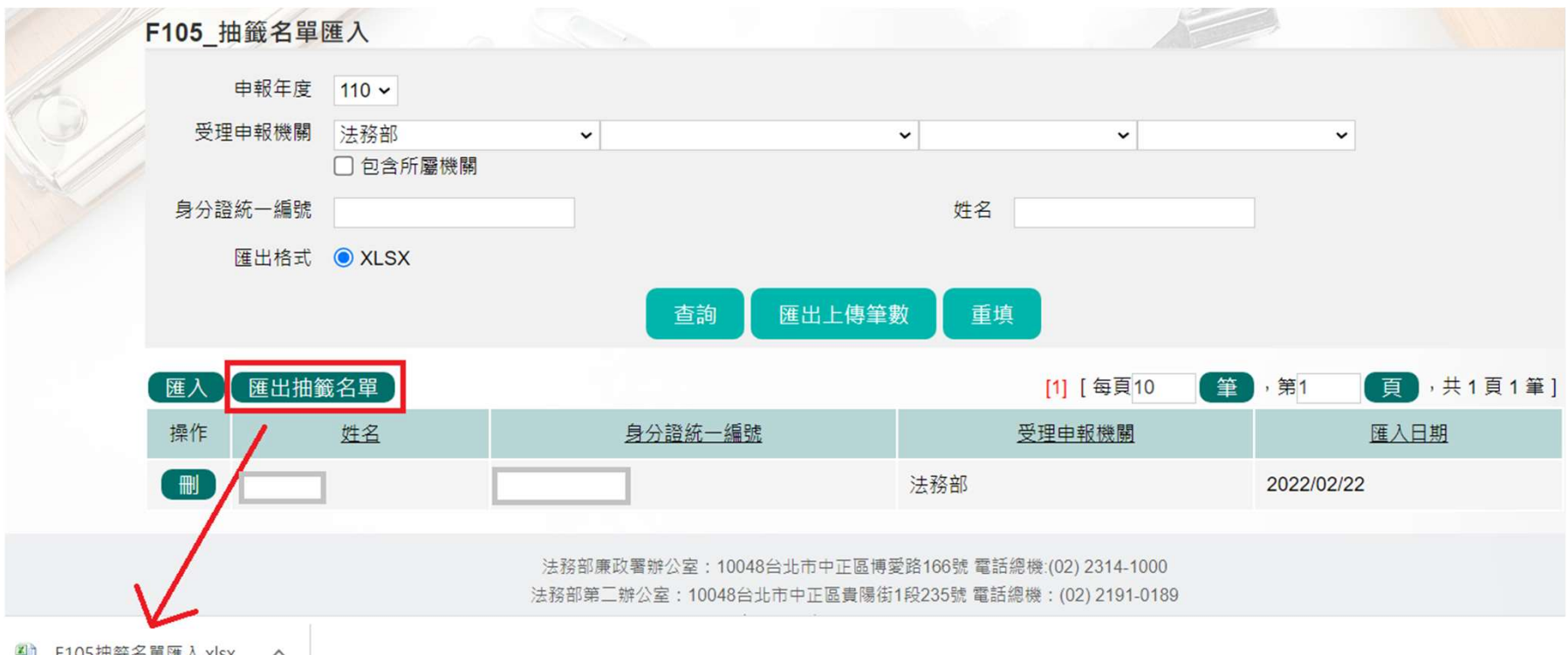

**109 F105**抽籤名単匯人.xlsx へ

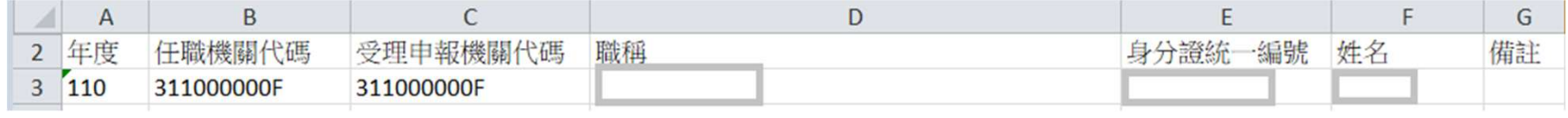

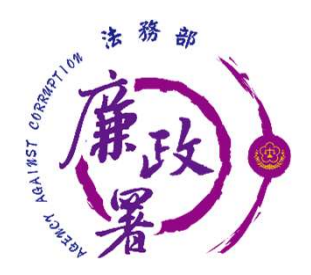

#### F105 匯出上傳筆數

匯出的Excel檔, 即為F105目前紀錄該機關的上傳筆數。

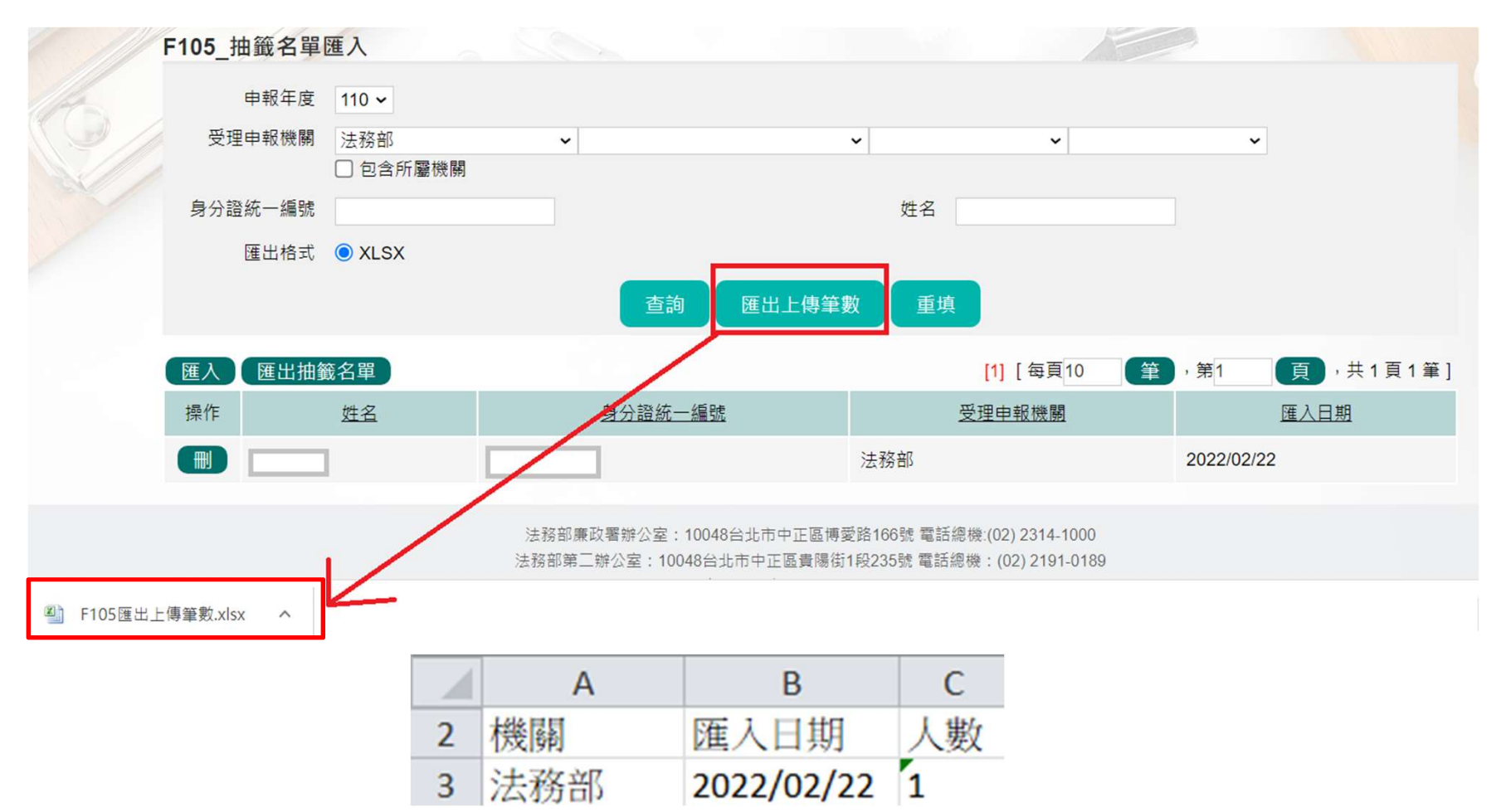

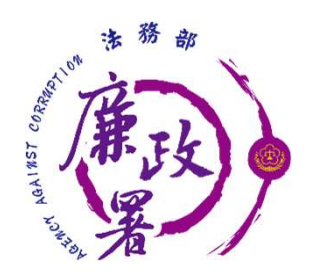

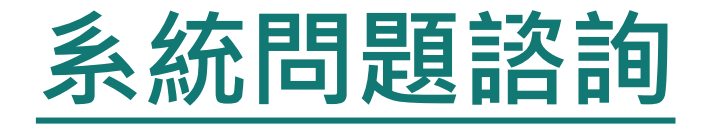

 法務部公職人員財產申報系統客服 客服專線:(02)2784-5053  **>電子信箱: pdpsmoj@gmail.com** 

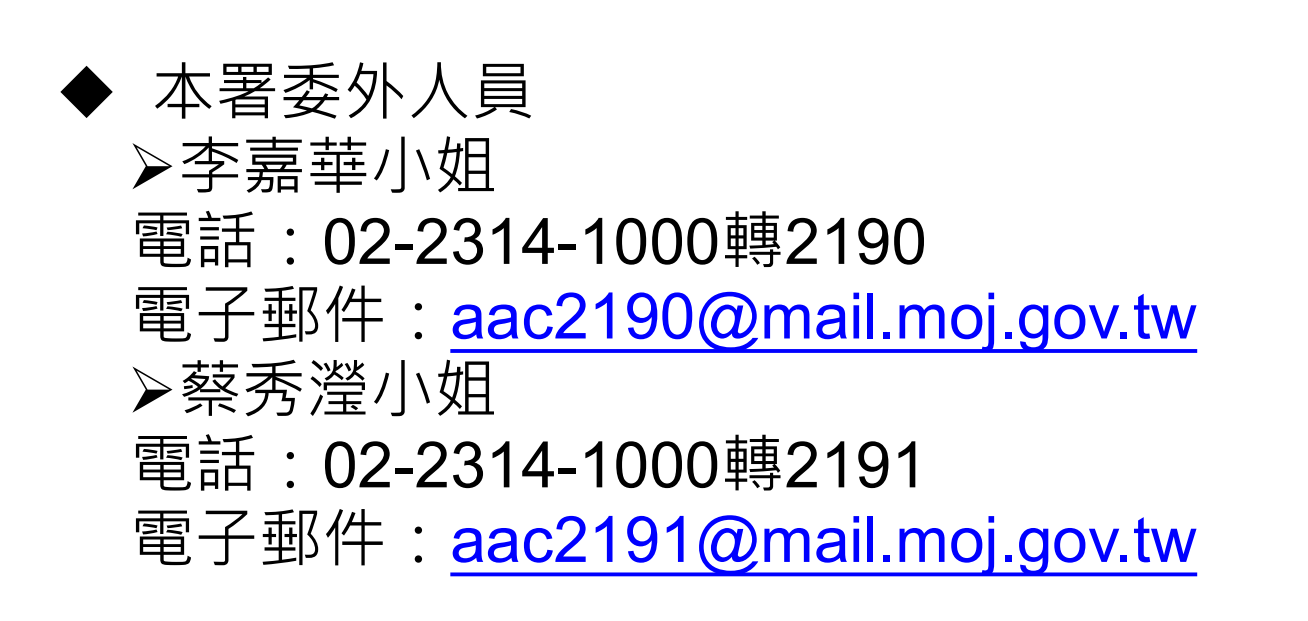